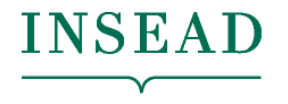

**The Business School** for the World<sup>®</sup>

Prof. Anton Ovchinnikov Prof. Spyros Zoumpoulis

**DSB Sessions 7-8, February 7, 2020** 

Advanced Classification; Overfitting and regularization; From .R to Notebooks

# Structure of the course

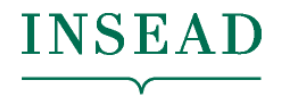

**The Business School** for the World<sup>®</sup>

- SESSIONS 1-2 (AO): Data analytics process; from Excel to R
	- Tutorial 1: Getting comfortable with R
- SESSIONS 3-4 (AO): Time Series Models
- SESSIONS 5-6 (AO): Introduction to classification
- Tutorial 2: Midterm R help / classification
- SESSIONS 7-8 (SZ): Advanced Classification; Overfitting and Regularization; From .R to Notebooks
- Tutorial 3: Setup with GitHub and knitting notebooks
- SESSIONS 9-10 (SZ): Dimensionality Reduction; Clustering and Segmentation
- SESSIONS 11-12 (SZ): AI in Business; The Data Science Process; Guest speaker
	- Hands-on help with projects
- SESSIONS 13-14 (AO+SZ): Project presentations

# Plan for the day Learning objectives

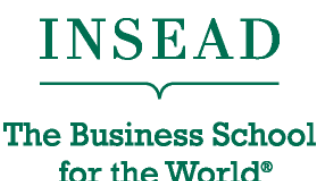

- Assignment 2
- Advanced Classification: more metrics and methods
- Overfitting & Regularization
- Feature Engineering
- From .R scripts to Notebooks
	- New way/process for doing and communicating analytics with reproducible, publication-quality output

#### Assignment 2...

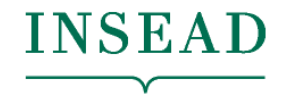

## Overfitting...

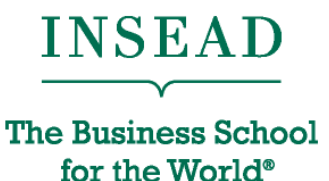

- What happened when in Assignment 2, you made a  $r$  part  $CART$  tree with very small cp?
- Fundamental tradeoff of learning with data
	- Models that are too simple: are not accurate on the training set, nor are they accurate on the test set
	- Models that are too complex: are very accurate on the training set, but don't generalize well on the test set…
		- …exactly because they too closely capture the nuances of the training set, which may not be present in testing.

## Overfitting...

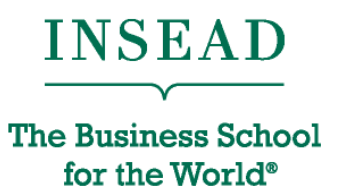

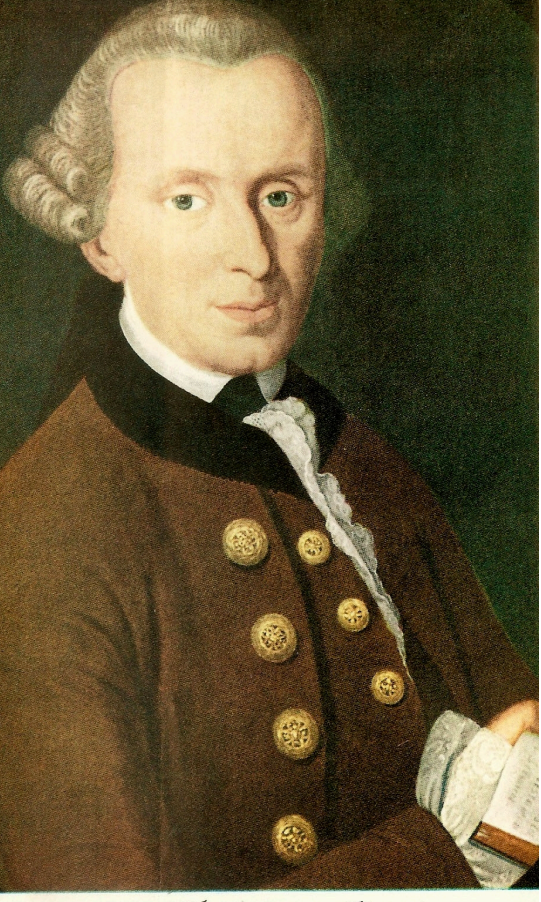

Immanuel Kant

Immanuel Kant

#### Karl Popper Albert Einstein

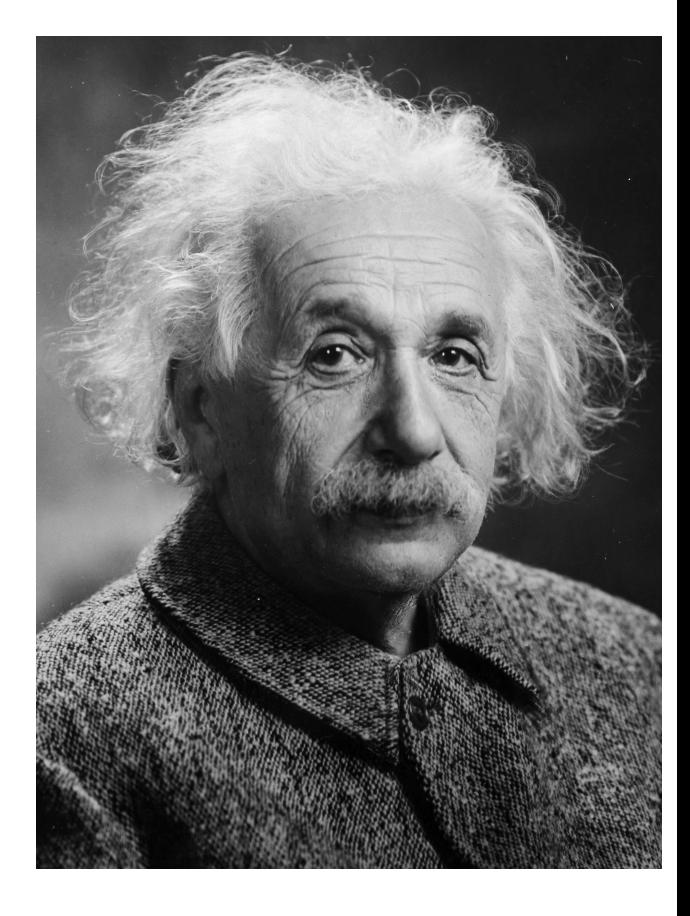

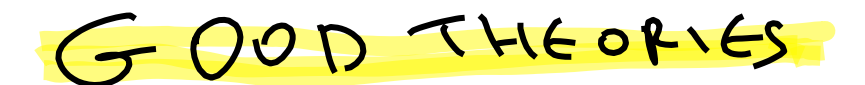

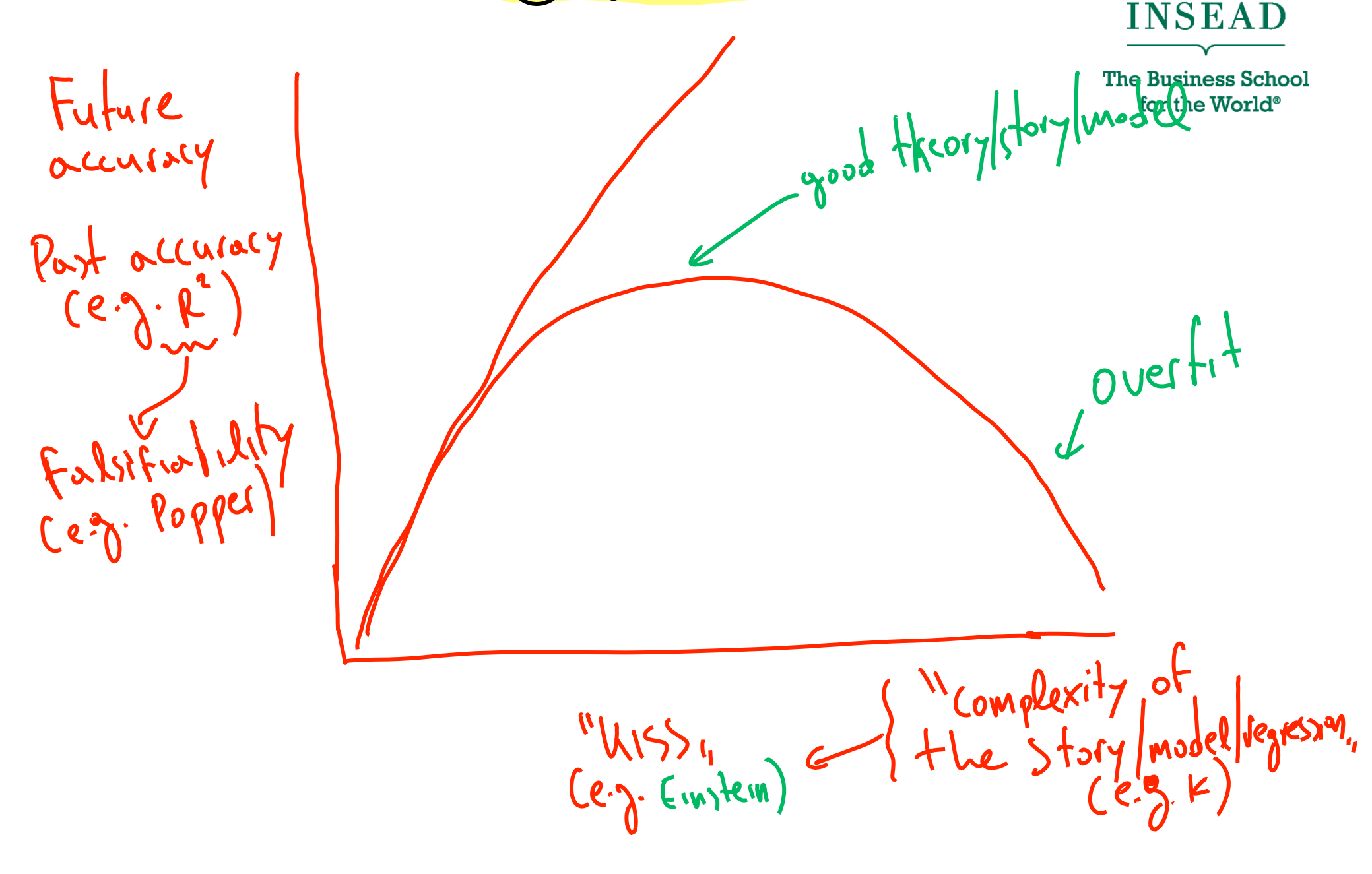

#### Cross-validation

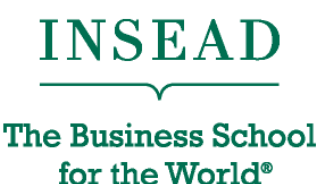

- Need to fine-tune the model so that is strikes a good balance between accuracy and simplicity
- Cross-validation does this fine-tuning
	- Break the data into training data, validation data, test data
	- Train model using training data
	- Test on validation data to fine-tune parameters, and iterate
	- "When happy," test (once) on test data to simulate how model would do in the real world

## Regularization

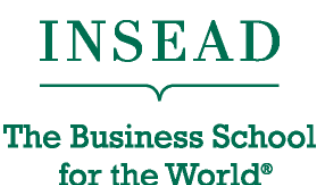

- Regularization: set of techniques to reduce overfitting
- For logistic regression (β are the coefficients):

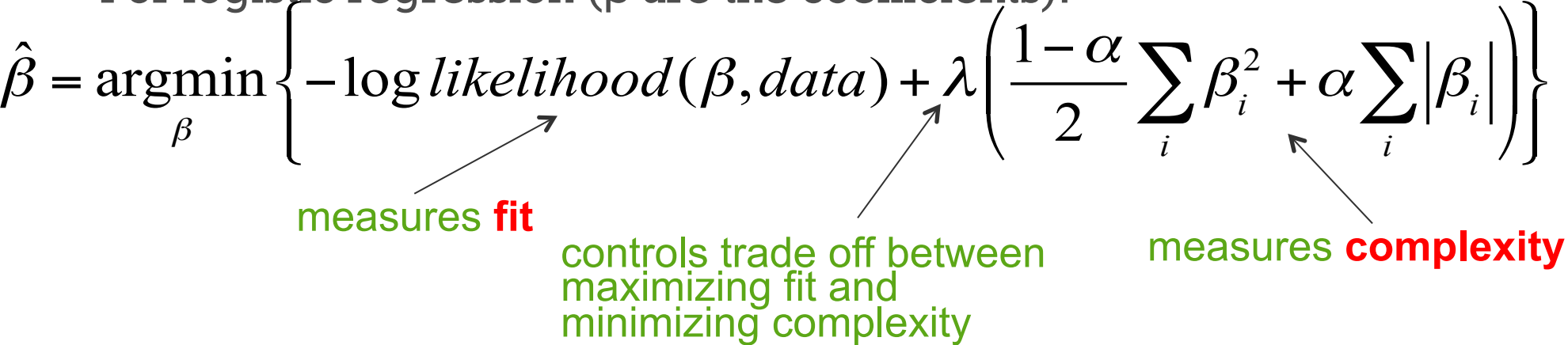

- $\cdot$   $\alpha$ = 1: penalize sum of absolute values of coefficients. Lasso regression
- α=0: penalize sum of squares of coefficients. Ridge regression

Package: glmnet

cv.out <- cv.glmnet(as.matrix(estimation\_data[,independent\_variables]),estimation\_data[,dependent\_variable],alpha=1, family="binomial" )

```
#family= "binomial" => logistic regression
```
#### #alpha=1: Lasso

lambda <- cv.out\$lambda.1se #choose value of λ

log\_reg\_coefficients <- as.matrix(coef(cv.out,s=lambda)) #extract the estimated coefficients

### Overfitting & Regularization

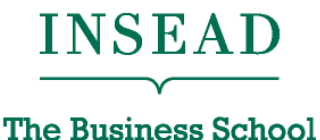

for the World®

> plot(cv.out)

21

17 10 6 4 2 1 17 21

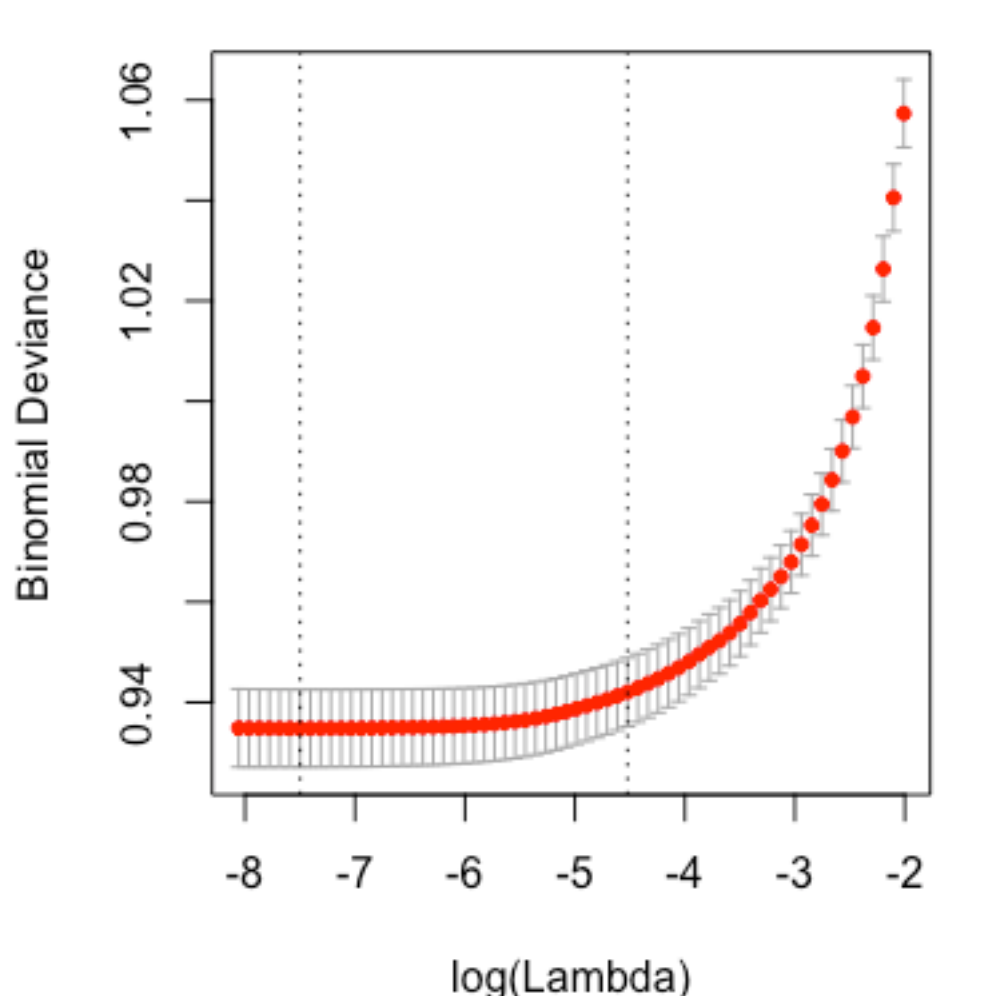

- λ that minimizes mean crossvalidated error:
- > log(cv.out\$lambda.min) [1] -7.498859
- Largest  $\lambda$  s.t. error is within  $1$ standard error of the minimum:

> log(cv.out\$lambda.1se)

[1] -4.52178

Emphasizes simplicity (evėn) more

#### Back to Assignment 2... Time to make decisions

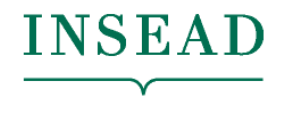

#### Important classification metric: INSEAD Profit Curve for the World<sup>®</sup>

- Measure business profit if we only select the top cases in terms of the probability of "response"
- For this, we need to define values and costs of correct classifications and misclassifications

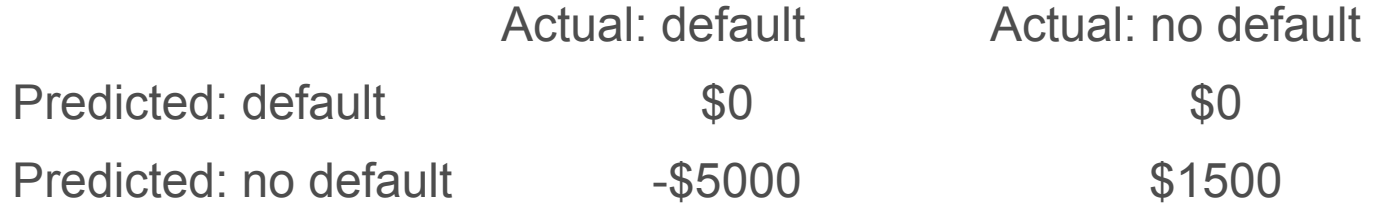

Profit  $=$  # of 1's correctly predicted  $*$  value of capturing a 1 +# of 0's correctly predicted \* value of capturing a 0  $+#$  of l's incorrectly predicted as  $0 *$  cost of missing a l  $+#$  of 0's incorrectly predicted as  $1 *$  cost of missing a 0

#### Important classification metric: INSEAD Profit Curve for the World<sup>®</sup>

- Given a classifier, rank instances in the test data from highest predicted probability of belonging to class  $1$  (= default) to lowest
- Can put the cutoff for giving vs. not giving credit at any rank
- As I move the cutoff, calculate the corresponding profit…

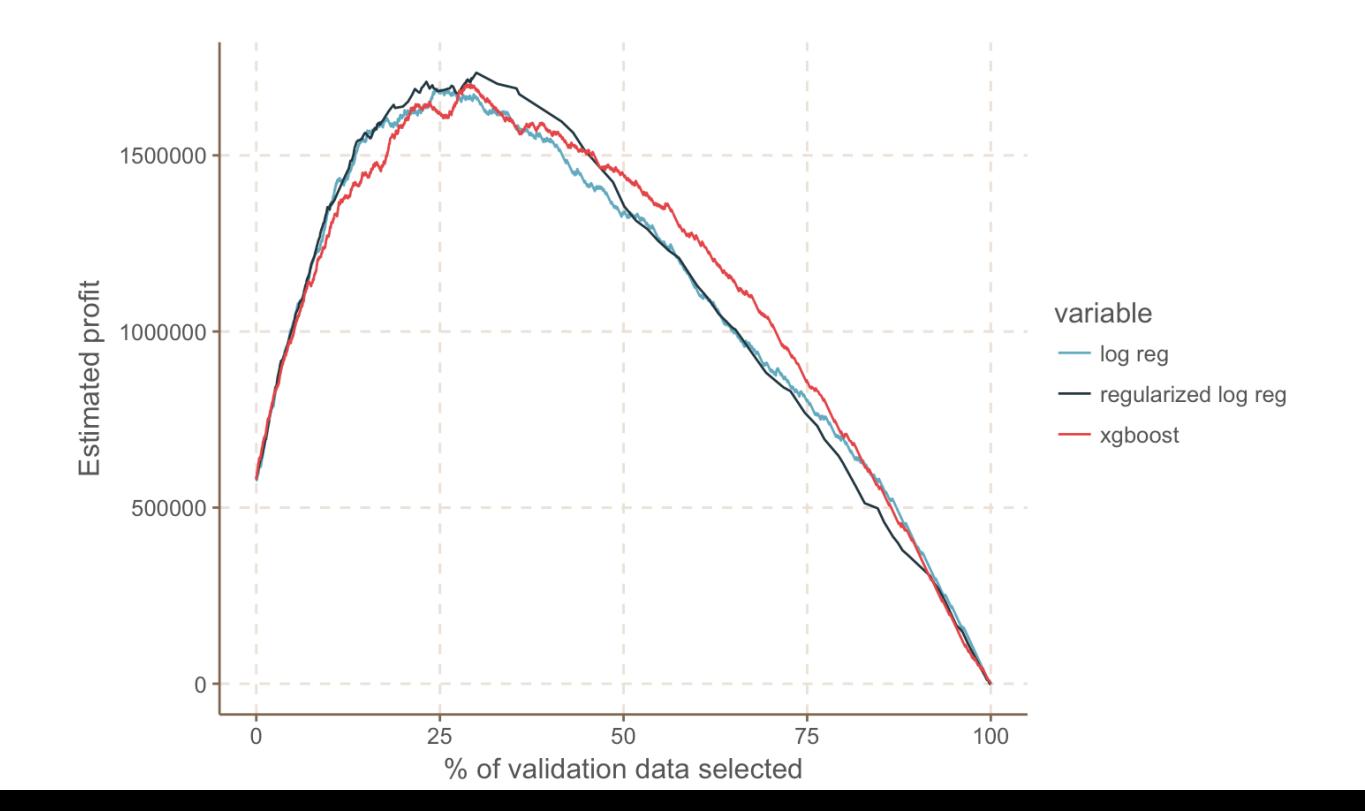

#### Back to Assignment 2... Feature engineering?

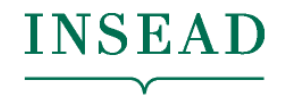

#### Feature Engineering

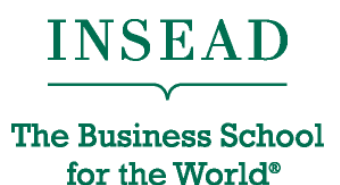

Your data may have more information than what is contained in your existing variables

- Spend lots of time thinking of ways to combine your variables into new ones!
- "Engineering" good features may be more important than using a better method
- Requires contextual knowledge of the business
	- Can not be outsourced

#### Feature Engineering

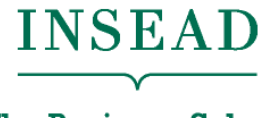

**The Business School** for the World<sup>®</sup>

Example for credit card default case

(Code on Github repo: INSEADAnalytics/CourseSessions/ ClassificationProcessCreditCardMoreMethods.Rmd):

```
tmpx = t(apoly(ProjectData[, 7:12], 1,function(r) matrix(c(sum(r==-2), sum(r==-1), sum(r==0), sum(r > 0)), nrow=1)))
        #apply: apply the function to an array of values 
       # argument "1": apply the function over rows 
       # Summarize the \overline{PAY} variables for each customer with a vector of how
       many -2s, -1's, 0's, >0'sProjectData = cbind(ProjectData[,2:5], #cbind: combine a set of columns 
          tmpx, 
          apply(ProjectData[,13:18], 1, function(r) median(r[!is.na(r)])), 
       # Replace the BILL_AMT variables for each customer with their median
          apply(ProjectData[,19:24]/ProjectData[,13:18], 1, function(r) 
                 ifelse(sum(!is.na(r) & !is.infinite(r)), mean(r[!is.na(r) & !is.infinite(r)]),0)),
       # Replace the PAY AMT variables for each customer with the mean of the ratio of
       PAY<sup>-</sup>AMT/BILL_AMT (paid over consumed)
         ProjectData[,25])
```
dependent variable  $= 11$ independent variables =  $c(1:10)$  # use all the new attributes

#### Back to Assignment 2...

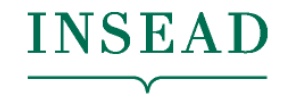

# Sensitivity and Specificity

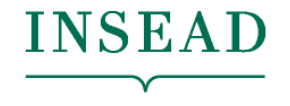

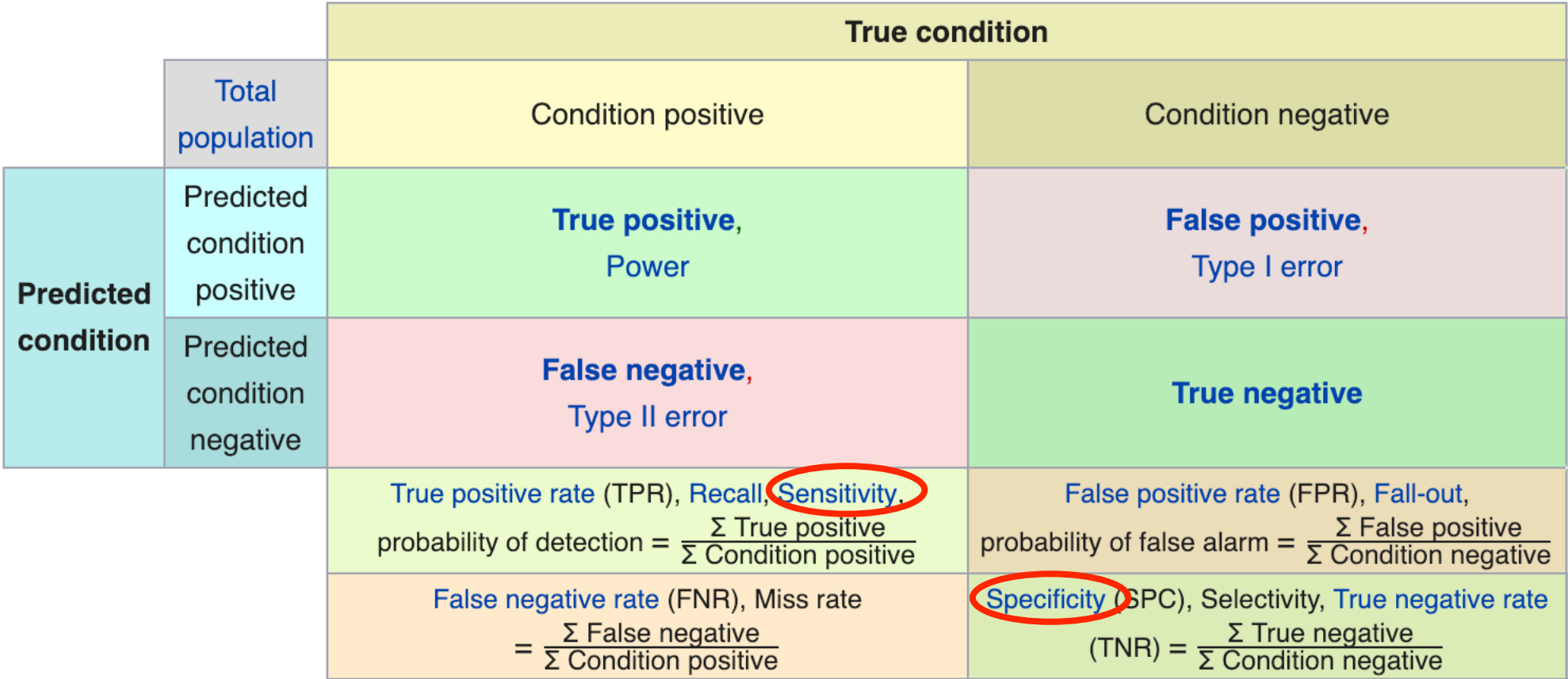

#### Tree Ensemble Methods

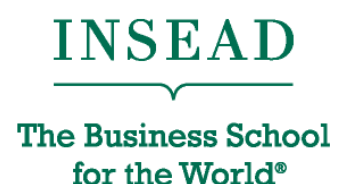

• Main idea: put a set of CARTs together, output a combination (e.g., mode, mean) of the respective outputs the CARTs

Does someone like computer games?

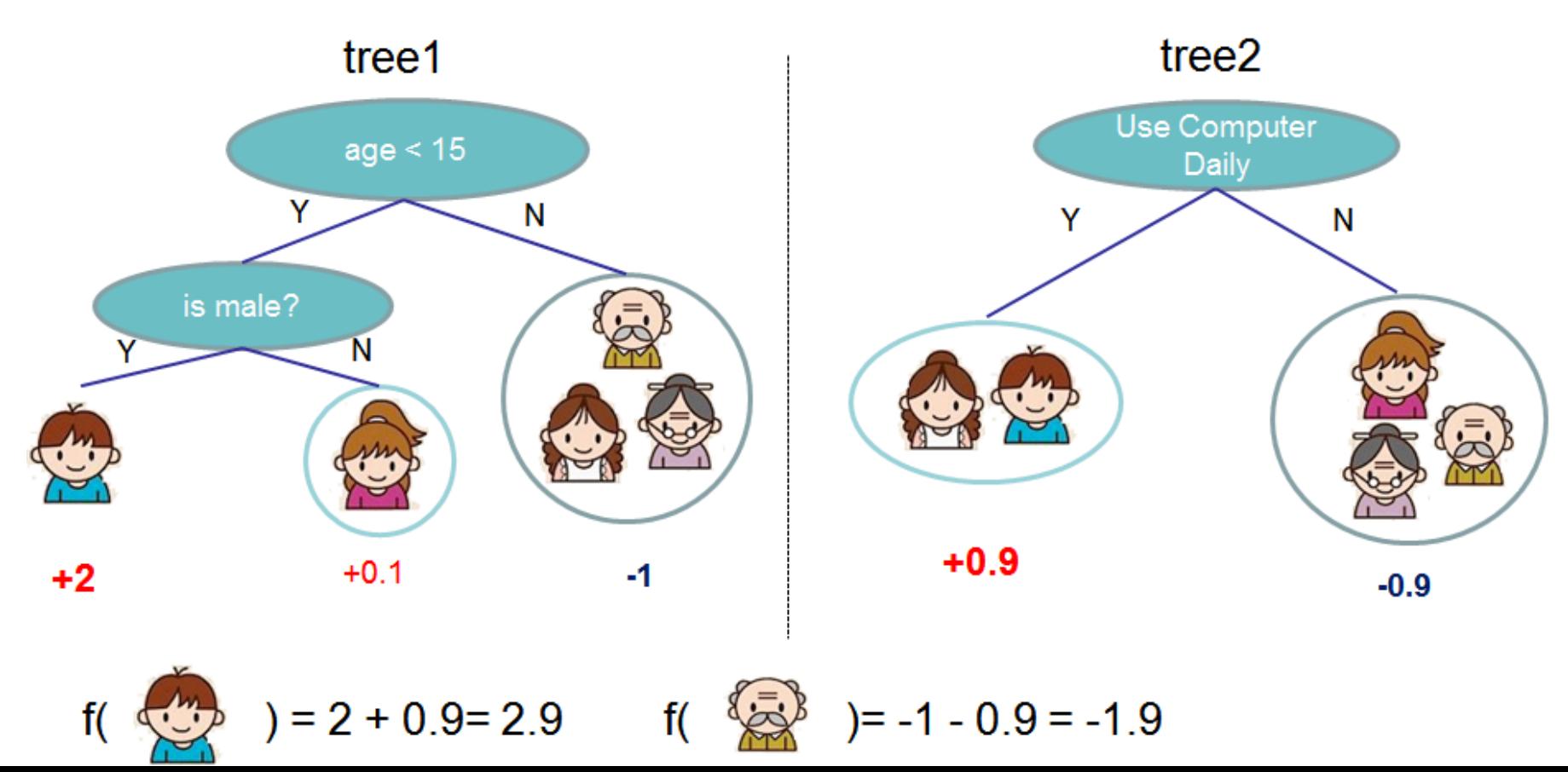

#### Tree Ensemble Methods

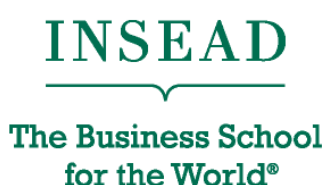

Both **random forests** and **boosted trees** generate multiple random samples from the training set (with replacement), and train a different CART for each sample of the data. This is called bagging.

- Random Forests
	- The samples are completely random. No adaptiveness.
	- Use fully grown CARTs (each with low bias, high variance). Reduce variance by bagging together many uncorrelated trees.
	- Final prediction is the simple average
- Boosted trees
	- Based on small trees: weak learners with high bias, low variance
	- But adaptive: instances modeled poorly by the overall system before, have larger probability of being picked now  $\rightarrow$  higher weight
	- Final prediction is a weighted average

## Tree Ensemble Methods

#### • Random Forests

Package: randomForest

model\_forest <- randomForest(x=estimation\_data[,independent\_variables],

```
 y=estimation_data[,dependent_variable],
```

```
 importance=TRUE, proximity=TRUE, type="classification")
```
#### • Boosted trees

Package: xgboost

```
model xgboost \leq- xgboost(data = as.matrix(estimation data[,independent variables]),
```
 $label =$  estimation data[,dependent variable],

eta = 0.3, max  $depth = 10$ , nrounds=10, objective = "binary:logistic",

 $v$ erbose = 0)

#objective= "binary:logistic" => logistic regression for classification

#eta: step size of each boosting step. max.depth: maximum depth of tree.

#nrounds: the max number of iterations

How to then retrieve predicted probabilities (and therefore also classes)?

validation Probability class1<-

predict(model,newdata=as.matrix(validation\_data[,independent\_variables]),

type= "prob" )

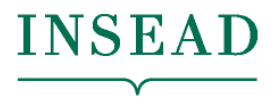

**The Business School** for the World<sup>®</sup>

## Support Vector Machines

• Main idea

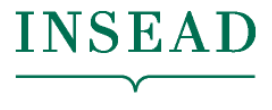

**The Business School** for the World<sup>®</sup>

- Training: Divide parameter space in two regions using maximummargin hyperplanes, based on training set.
- Decision: read the label of the region where the new instance falls

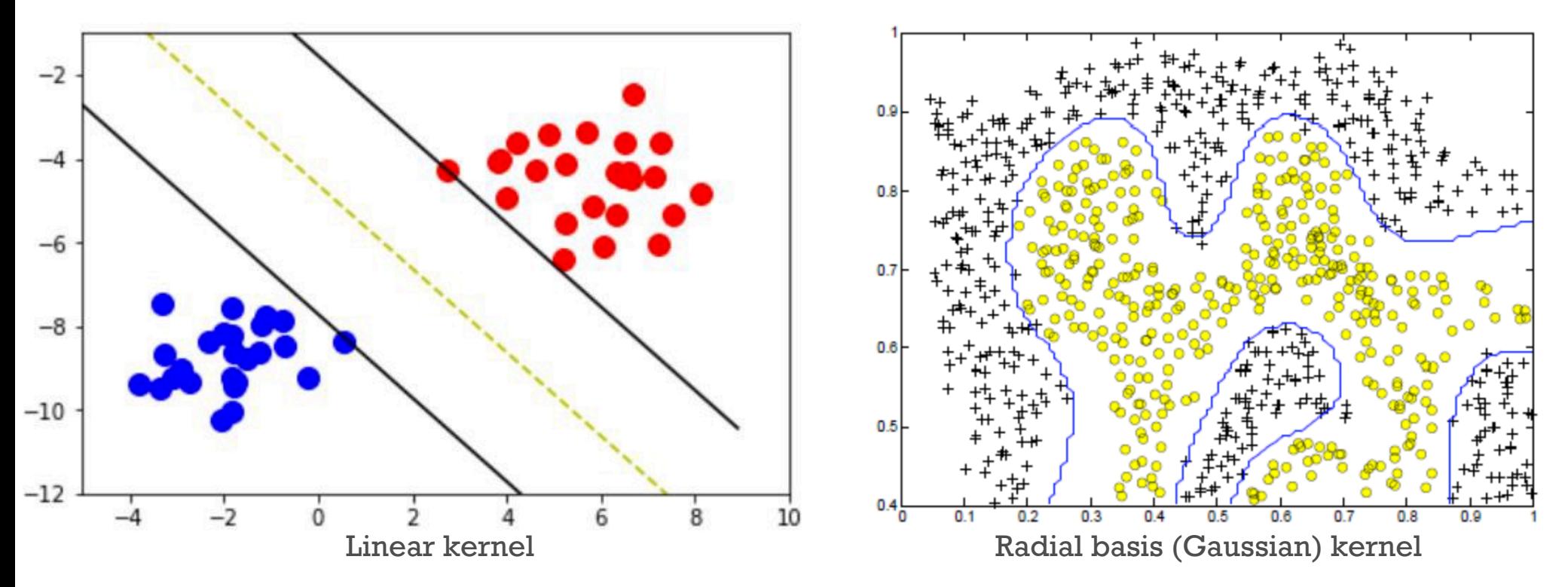

Package: e1071

Model svm  $\le$ - svm(Retained.in.2012. $\sim$ ., data=training)

#Can choose the kernel, and parameters such as the kernel parameter, the cost of constraint violations, etc. Default is radial kernel.

#### (A) Process for Classification

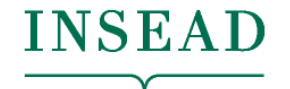

**The Business School** for the World<sup>®</sup>

- 1. Split the data
- 2. Set up the dependent variable
- 3. Simple Analysis
- 4. Classification and Interpretation
- 5. Validation accuracy
	- Use various classification metrics you know
- 6. Test accuracy

#### From R to Notebooks

- You traditional approach for "using" analytics has been two-step:
	- "do" analytics (e.g., plot a graph in Excel)
	- "communicate" analytics (e.g., copy-paste the graph into a PowerPoint presentation / Word file report, etc.)
- With coding (and R) there is a better way: "notebooks"
	- "knit" the R markdown  $(*Rmd)$  file  $\bigcirc$   $\pi_{\text{1--md\_example\_template}$ . $R_{\text{m}}$
	- This will create a \*.html report (a webpage) with the analysis outputs, graphs, text. Can also create a PDF report
	- Main advantage of this approach: ALL IN ONE PLACE
		- When the new data is available (e.g., next quarter's sales numbers come in), creating an updated report will take you… 1 click
	- Along with sharing tools (GitHub): reusable, replicable, easy to share, all-in-one-place way of doing and communicating analytics with publication-quality output

#### The course on GitHub

• The course's GitHub repo:

github.com/InseadDataAnalytics/INSEADAnalytics

- For next time, you get set up with GitHub and copy the repo on your machine
- You find there code really, templates for business solutions for
	- classification material covered today
	- dimensionality reduction and clustering, covered next time
- Course website on GitHub (parallel to Canvas)

inseaddataanalytics.github.io/INSEADAnalytics/home.html

• Issues page:

github.com/InseadDataAnalytics/INSEADAnalytics/issues/

#### Summary of Sessions 7-8

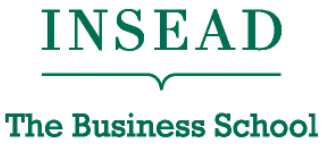

for the World<sup>®</sup>

- Advanced classification:
	- Profit curve, more methods (regularized regression, XGBoost, SVM), a process for classification
- Overfitting and regularization
- Feature engineering
- From R scripts to Notebooks
	- New way/process for doing and communicating analytics with reproducible, publication-quality output

#### Next…

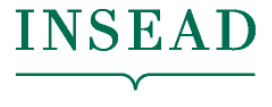

**The Business School** for the World<sup>®</sup>

- Tutorial 3: [Tonight Fri, Feb 7]
	- Set up with GitHub repo and knitting
- Sessions 9-10: [Tue, Feb 11]
	- Dimensionality Reduction/Cluster Analysis and Segmentation
	- Please come to class having set up and knitted MarketSegmentationProcessInClass.Rmd
	- BOR work on the market segmentation process for the Boats (A) case
- Assignment 3 (due Feb 14):
	- Complete the market segmentation process for the Boats (A) case
- Proposal for Final Project (due Feb 14)

#### Final Project (due before last class)

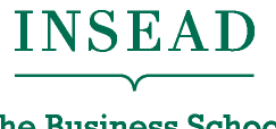

- Develop a data analytics solution to a business problem
	- Relevant business problem, ideally from your past or future workplace
	- Develop a process for how to solve the problem with steps codified in a notebook
	- Show application on a dataset
	- Draw relevant and actionable business insights
- You are expected to share the data you use
- Examples of past projects on GitHub course website
- You will present in class

# INSEAD

The Business School for the World®

Europe | Asia | Middle East